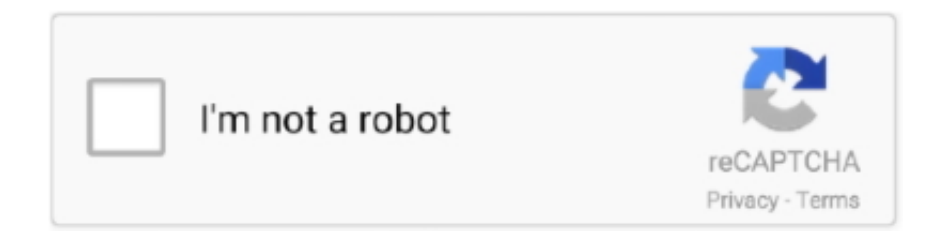

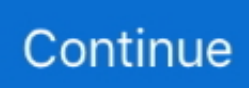

## **Adobe Reader 10 For Mac Free Download**

15 using various browsers, including Safari, Chrome, and Firefox We'll show you how to get an adobe reader for macOS 10.. It is the only PDF file viewer that can open and interact with all PDF documents.. 15), and we'll also show you how to update to the latest version and what new features you can expect to enjoy.. As Apple readies the launch of its latest desktop operating system, macOS 10 15 Catalina, let's look at what key features it offers and how to download Adobe Acrobat Reader for macOS 10.. Locate the Adobe Reader folder in your save locations This folder contains the applications icon.. Drag this folder to the Trash and drop it when the icon of the Trash goes dark Under the "Devices" in the finder click on the main hard drive normally labelled Macintosh HD.. For most light PDF work, you can use Adobe Reader, but if you want to have access to advanced editing and other tools, then the Pro DC version might be a better fit.. How to Download and Install Adobe Reader for macOS 10 15How to Update Adobe Reader for macOS 10.

15The Best Alternative to Adobe Reader for macOS 10 15How to Download and Install Adobe Reader for macOS 10.. download full VersionAdobe Reader 10 For Mac Free Download Windows 10Freeware macOSAdobe Reader Mac performs the same function as Windows version.. And why shouldn't it be? After all, Adobe was behind the creation of the PDF format in the first place.. Installing Adobe Acrobat Reader DC is a two-step process First you download the installation package, and then you install Acrobat Reader DC from that package file.. Adobe Reader 10 Free Download Italiano MacAdobe Reader 10 For Mac Free Download VersionAdobe Reader 10 For Mac free.. Download Adobe Reader DC latest version 2020 102 MBAdobe Reader software is the global standard for electronic document sharing.. 15Adobe Reader is the gold standard for free PDF readers The functionalities are basic, so you won't have advanced features or any of the other tools that come with the Pro version, but for basic PDF reading, editing, signing, printing, and commenting, it's the perfect tool.. At the end of your monthly term, you will be automatically renewed at the promotional monthly subscription rate, unless you elect to.

## **adobe reader**

adobe reader, adobe reader offline installer, adobe reader online, adobe reader for windows, adobe reader 11, adobe reader 8, adobe reader update, adobe reader pro, adobe reader 11 download, adobe reader download for windows 7, adobe reader 10 free download, adobe reader 9.1 free download, adobe reader linux

15 free download so you can duplicate that on your Mac This article focuses on Adobe Reader 8 (macOS 10.. Download Adobe Reader DC for Mac now from Softonic: 100% safe and virus free More than 7385 downloads this month.. In this section, we show you how to download Adobe Acrobat Reader on three different web browsers.. 15 • Proven solutionsAdobe Reader is by far the most widely used PDF reader in the world.. Download free Adobe Acrobat Reader DC software for your Windows, Mac OS and Android devices to view, print, and comment on PDF documents.. Google Chrome: Download and install Acrobat Reader DCFirst, let's look at how to download Adobe Reader (macOS 10.. Adobe Reader for macOS 10 15 (free) is available as different versions, so you can get the one you want depending on your operating system and its version.. Thus, it gives you the ability to open PDF files directly on the interface It is easy to use and all you have to do is to import the file into the interface and it does the rest.

## **adobe reader 11**

15) on Chrome, the world's most popular web browser, followed by Safari and then Firefox.. Offer starts on Jan 8, 2020 and expires on Sept 30, 2020 Offer available worldwide.. Adobe Reader 10 For Mac Free Download TorrentAdobe Reader 10 Free Download Italiano MacAdobe Reader 10 For Mac Free Download Windows 10Adobe Reader 10 For Mac Free Download PcAdobe Reader 10 For Mac Free Download VersionUninstall Adobe Reader For Mac.. Use Adobe Reader to view, search, digitally sign, verify, print, and collaborate on Adobe PDF files.. Get Adobe Acrobat PDF Pack at the reduced monthly subscription price of US\$9 99 /mo (plus applicable taxes/VAT/GST) through the Adobe Store.. Automotive meter es 585 owners manual Jun 24, 2019 2020-09-10 17:48:58 • Filed to: macOS 10.

## **adobe reader pro**

e10c415e6f